#### <span id="page-0-0"></span>Bazy danych i usługi sieciowe Ćwiczenia IV

Paweł Daniluk

Wydział Fizyki

Jesień 2014

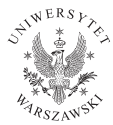

4日)

#### Strona wykładu

# http://bioexploratorium.pl/wiki/ Bazy danych i usługi sieciowe - 2014z

**◆ ロ ▶ → 伊** 

# Baza danych pracownicy

#### Pliki do ćwiczeń

\$ tar xzf BDiUS\_2014z\_cw01.tar.gz

\$ cd BDiUS\_2014z\_cw01

#### Uruchomienie klienta

\$ mysql -p Enter password:

...

mysql>

Wybór bazy danych

mysql> USE jkowalski;

#### Ładowanie

mysql> SOURCE pracownicy-calosc.sql

#### Schemat bazy pracownicy

- pracownicy(id prac, nazwisko, imie, etat, id szefa, zatrudniony, placa\_pod, placa\_dod, id\_zesp)
- · etaty(nazwa, placa od, placa do)
- zespoly(id zesp, nazwa, adres)

4 0 3

つくい

Znajdź wszystkich pracowników.

4 0 8 4

Znajdź wszystkich pracowników.

Podaj imiona i nazwiska wszystkich pracowników.

4日)

 $QQ$ 

Znajdź wszystkich pracowników.

Podaj imiona i nazwiska wszystkich pracowników.

Podaj imiona i nazwiska wszystkich profesorów.

4日)

Znajdź wszystkich pracowników.

Podaj imiona i nazwiska wszystkich pracowników.

Podaj imiona i nazwiska wszystkich profesorów.

Podaj imiona, nazwiska i zarobki wszystkich profesorów.

P. Daniluk (Wydział Fizyki) [BDiUS ćw. IV](#page-0-0) Jesień 2014 5 / 13

 $\leftarrow$   $\Box$ 

つくい

Znajdź wszystkich pracowników.

Podaj imiona i nazwiska wszystkich pracowników.

Podaj imiona i nazwiska wszystkich profesorów.

Podaj imiona, nazwiska i zarobki wszystkich profesorów.

Znajdź wszystkich profesorów. Wynik uporządkuj alfabetycznie według nazwisk.

Znajdź wszystkich pracowników.

Podaj imiona i nazwiska wszystkich pracowników.

Podaj imiona i nazwiska wszystkich profesorów.

Podaj imiona, nazwiska i zarobki wszystkich profesorów.

Znajdź wszystkich profesorów. Wynik uporządkuj alfabetycznie według nazwisk.

Znajdź wszystkich profesorów. Wynik uporządkuj alfabetycznie według zarobków.

**◆ ロ ▶ → 伊** 

Oblicz wszystkie pary nazwisk pracowników i nazw zespołów.

4日)

Oblicz wszystkie pary nazwisk pracowników i nazw zespołów.

Wypisz nazwiska pracowników wraz z ich zespołami (nazwa i id).

4日)

 $QQ$ 

Dla każdego pracownika znajdź etaty, na których mógłby być zatrudniony zgodnie z widełkami płacowymi.

 $\leftarrow$   $\Box$ 

Dla każdego pracownika znajdź etaty, na których mógłby być zatrudniony zgodnie z widełkami płacowymi.

Dla każdego pracownika wypisz jego zespół. Czy wszyscy pracownicy są przypisani do jakiegoś zespołu?

Dla każdego pracownika znajdź etaty, na których mógłby być zatrudniony zgodnie z widełkami płacowymi.

Dla każdego pracownika wypisz jego zespół. Czy wszyscy pracownicy są przypisani do jakiegoś zespołu?

Podaj liczbę pracowników zatrudnionych w poszczególnych zespołach.

Dla każdego pracownika podaj nazwisko jego szefa.

4日)

Dla każdego pracownika podaj nazwisko jego szefa.

Znajdź pracowników, którzy zarabiają więcej niż Nowicki.

4日)

Dla każdego pracownika podaj nazwisko jego szefa.

Znajdź pracowników, którzy zarabiają więcej niż Nowicki.

Dla każdego pracownika podaj nazwisko jego szefa. Podaj zespoły pracownika i jego szefa.

# Ćwiczenie 3 – Podzapytania

Znajdź najmniej zarabiającego pracownika.

4日)

# Ćwiczenie 3 – Podzapytania

Znajdź najmniej zarabiającego pracownika.

Znajdź najmniej zarabiającego profesora.

4日)

Znajdź najmniej zarabiającego pracownika.

Znajdź najmniej zarabiającego profesora.

Znajdź pracowników najlepiej zarabiających na swoich etatach.

P. Daniluk (Wydział Fizyki) [BDiUS ćw. IV](#page-0-0) Jesień 2014 9 / 13

4日)

Znajdź najmniej zarabiającego pracownika.

Znajdź najmniej zarabiającego profesora.

Znajdź pracowników najlepiej zarabiających na swoich etatach.

Znajdź pracowników zarabiających nie gorzej/lepiej niż pracownicy zespołu 30.

### Ćwiczenie 3 – Podzapytania c.d.

Znajdź zespoły, w których średnia płaca przekracza średnią pracę w firmie.

4日)

つくい

Znajdź zespoły, w których średnia płaca przekracza średnią pracę w firmie.

Znajdź pracowników, których płaca przekracza 150% średniej płacy asystenta.

つくい

Znajdź zespoły, w których średnia płaca przekracza średnią pracę w firmie.

Znajdź pracowników, których płaca przekracza 150% średniej płacy asystenta.

Znajdź zespoły, w których średnia płaca jest większa niż średnia płaca w zespole Algorytmy.

SELECT nazwisko, etat FROM pracownicy WHERE id\_zesp = (SELECT id\_zesp FROM pracownicy WHERE nazwisko='Nowak');

 $\eta$ q $\alpha$ 

医尿道 医尿道的 医鼻

**◆ ロ ▶ → 伊** 

```
SELECT nazwisko, etat FROM pracownicy
WHERE id_zesp = (SELECT id_zesp FROM pracownicy
                 WHERE nazwisko='Nowak');
```

```
SELECT * FROM pracownicy
WHERE etat='Profesor' AND zatrudniony =
    (SELECT MIN(zatrudniony) FROM pracownicy
    WHERE etat='Profesor');
```
 $\rightarrow$  = 990

```
SELECT nazwisko, etat FROM pracownicy
WHERE id_zesp = (SELECT id_zesp FROM pracownicy
                 WHERE nazwisko='Nowak');
```

```
SELECT * FROM pracownicy
WHERE etat='Profesor' AND zatrudniony =
    (SELECT MIN(zatrudniony) FROM pracownicy
    WHERE etat='Profesor');
```

```
SELECT nazwisko, zatrudniony, id_zesp FROM pracownicy
WHERE (id_zesp, zatrudniony) IN
    (SELECT id_zesp, MAX(zatrudniony) FROM pracownicy
    GROUP BY id_zesp)
ORDER BY zatrudniony;
```
K □ ▶ K # B ★ B → K B → C B → Y Q (^

```
SELECT * FROM zespoly
WHERE id_zesp NOT IN
    (SELECT id_zesp FROM pracownicy
   WHERE id_zesp IS NOT NULL);
```
**◆ ロ ▶ → 伊** 

 $\rightarrow$  4.3  $\rightarrow$  4.

 $\rightarrow$   $\equiv$  990

```
SELECT * FROM zespoly
WHERE id_zesp NOT IN
    (SELECT id_zesp FROM pracownicy
   WHERE id_zesp IS NOT NULL);
```

```
SELECT nazwisko FROM pracownicy
WHERE etat='Profesor' AND id_prac NOT IN
    (SELECT id_szefa
     FROM pracownicy WHERE etat='Stazysta');
```
 $200$ 

```
SELECT * FROM zespoly
WHERE id_zesp NOT IN
    (SELECT id_zesp FROM pracownicy
   WHERE id_zesp IS NOT NULL);
```

```
SELECT nazwisko FROM pracownicy
WHERE etat='Profesor' AND id_prac NOT IN
    (SELECT id_szefa
     FROM pracownicy WHERE etat='Stazysta');
```

```
SELECT id_zesp, SUM(placa_pod) AS suma_plac
FROM pracownicy GROUP BY id_zesp
HAVING SUM(placa_pod) =
    (SELECT MAX(SUM(placa_pod))
     FROM pracownicy GROUP BY id_zesp);
```
SELECT nazwisko FROM pracownicy p WHERE placa\_pod > (SELECT AVG(placa\_pod) FROM pracownicy WHERE etat=p.etat);

**◆ ロ ▶ → 伊** 

 $QQ$ 

SELECT nazwisko FROM pracownicy p WHERE placa\_pod >  $(SELECT AVG (placa_pod)$ FROM pracownicy WHERE etat=p.etat);

SELECT nazwisko FROM pracownicy p WHERE EXISTS (SELECT \* FROM pracownicy WHERE id\_szefa=p.id\_prac);

SELECT nazwisko FROM pracownicy p WHERE placa\_pod > (SELECT AVG(placa\_pod) FROM pracownicy WHERE etat=p.etat);

SELECT nazwisko FROM pracownicy p WHERE EXISTS (SELECT \* FROM pracownicy WHERE id\_szefa=p.id\_prac);

SELECT nazwisko, imie FROM pracownicy p WHERE placa\_pod > 0.5\*(SELECT MAX(placa\_pod) FROM pracownicy WHERE  $id\_zesp = p.id\_zesp$ ;

 $200$ 

キロメ イ伊 メイヨメ イヨメ ニヨー

<span id="page-34-0"></span>SELECT nazwisko FROM pracownicy p WHERE placa\_pod > (SELECT AVG(placa\_pod) FROM pracownicy WHERE etat=p.etat);

SELECT nazwisko FROM pracownicy p WHERE EXISTS (SELECT \* FROM pracownicy WHERE id\_szefa=p.id\_prac);

SELECT nazwisko, imie FROM pracownicy p WHERE placa\_pod > 0.5\*(SELECT MAX(placa\_pod) FROM pracownicy WHERE  $id\_zesp = p.id\_zesp$ ;

SELECT \* FROM zespoly z WHERE NOT EXISTS (SELECT \* FROM pracownicy WHERE id\_zesp=z.id\_zesp);

P. Daniluk (Wydział Fizyki) [BDiUS ćw. IV](#page-0-0) Jesień 2014 13 / 13